Programmes After Market Services **NPW-3 Series Transceivers** 

# **7. Service Tools**

# **NOKIA**

**PAMS Technical Documentation** 

## **Contents**

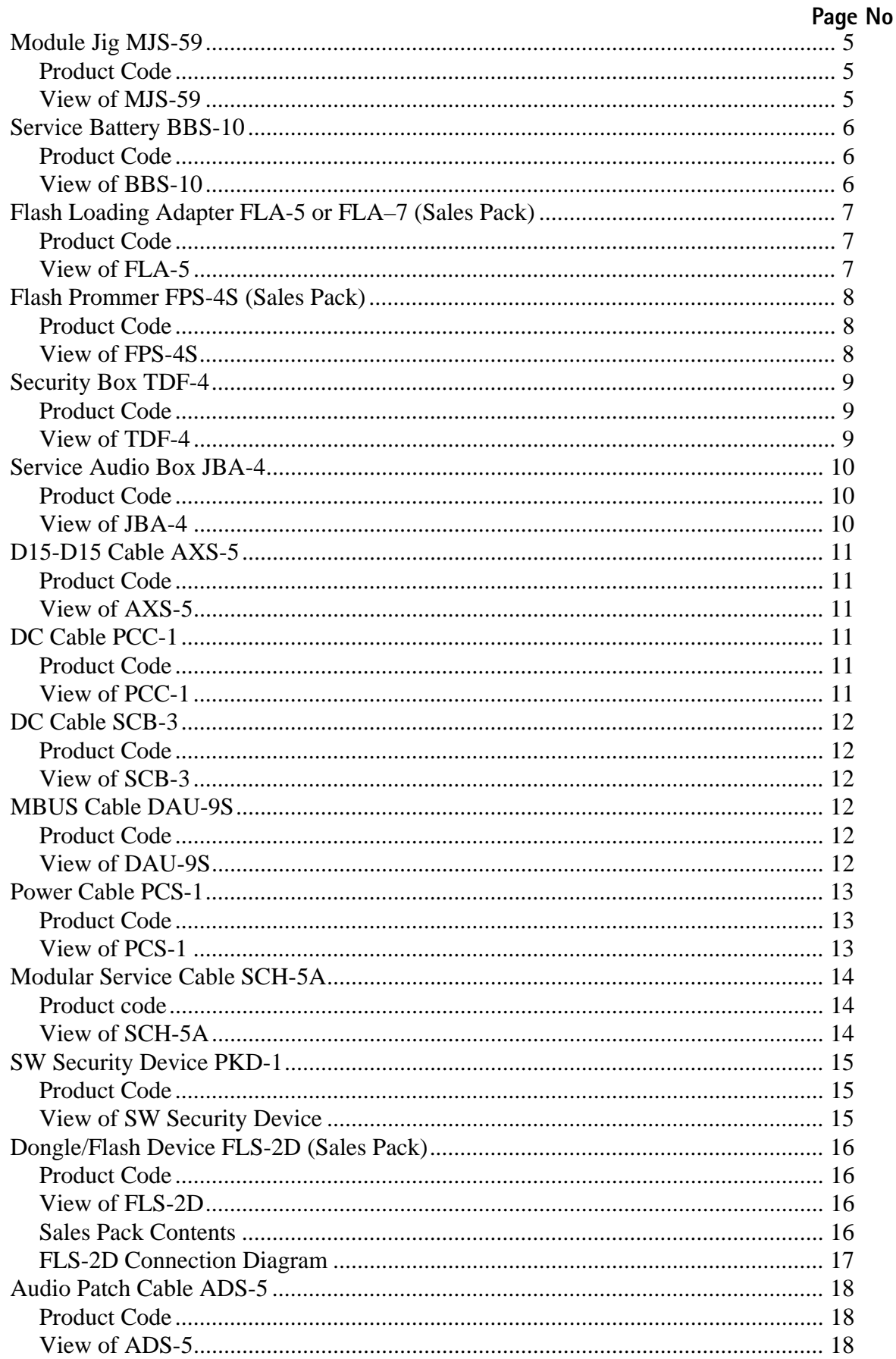

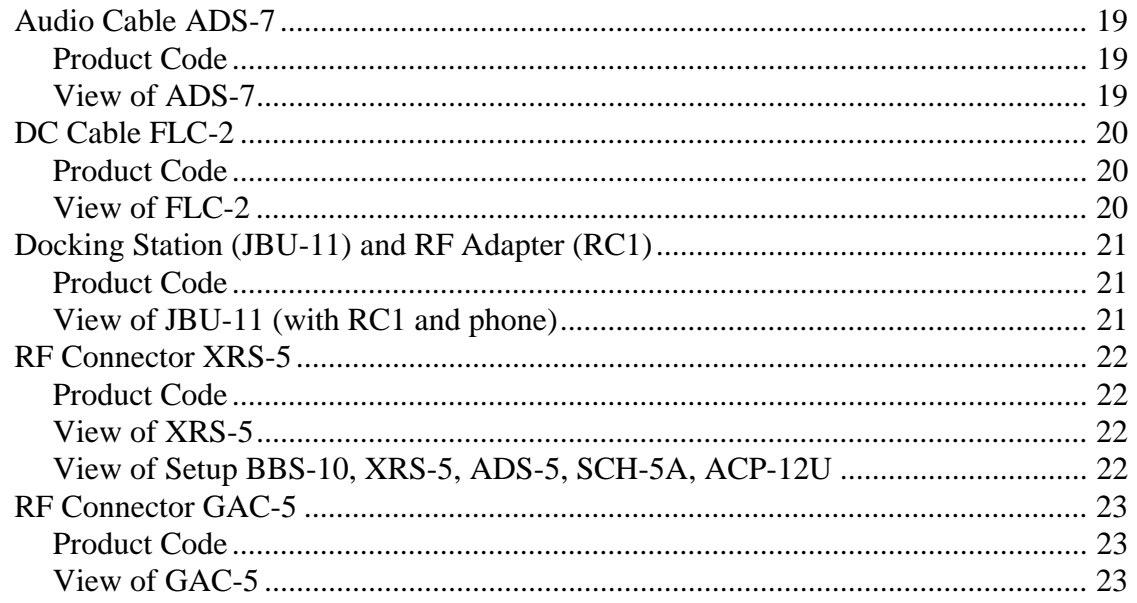

# Module Jig MJS-59

The purpose of the MJS-59 module service jig is to provide a method of component-level testing, by applying voltage from an external power supply when the phone engine is out of its mechanics. The engine module and UI module of NPW-3 can be tested with the MJS-59.

RF connection is established through a replaceable GAC-5 connector. Two SMA-type connectors are available for audio testing using ADS-7 cables. This type of connection eliminates the need for external audio splitter.

Note: The nominal supply voltage for the MJS-59 is +4.1V.

The supply voltage must not exceed  $+5.0$  V

#### **Product Code**

Module Jig MJS-59: 0770366

### View of MJS-59

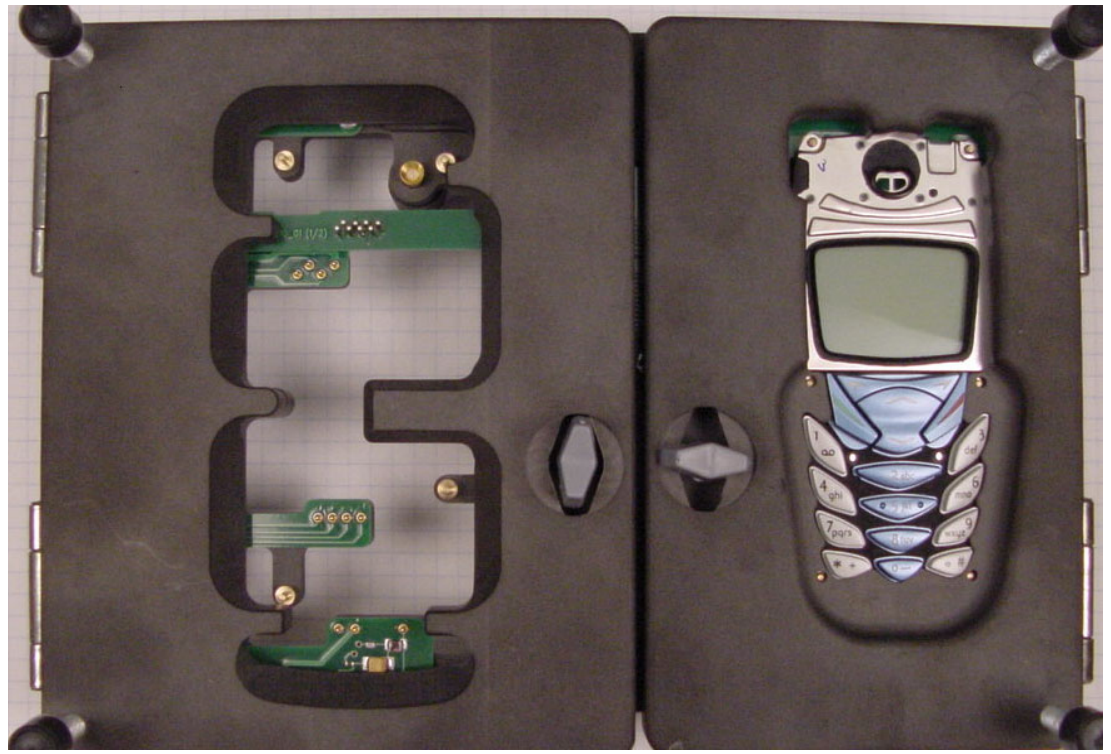

# **Service Battery BBS-10**

The BBS-10 is a dual-purpose device and may be used in service for all functions of service software, and at point-of-sale as a flash adapter. Mode is determined by voltage input: 3.6-5 volts initiates service mode, 5.5-16 volts initiates flash mode.

### **Product Code**

Service Battery BBS-10: 0775292

#### View of BBS-10

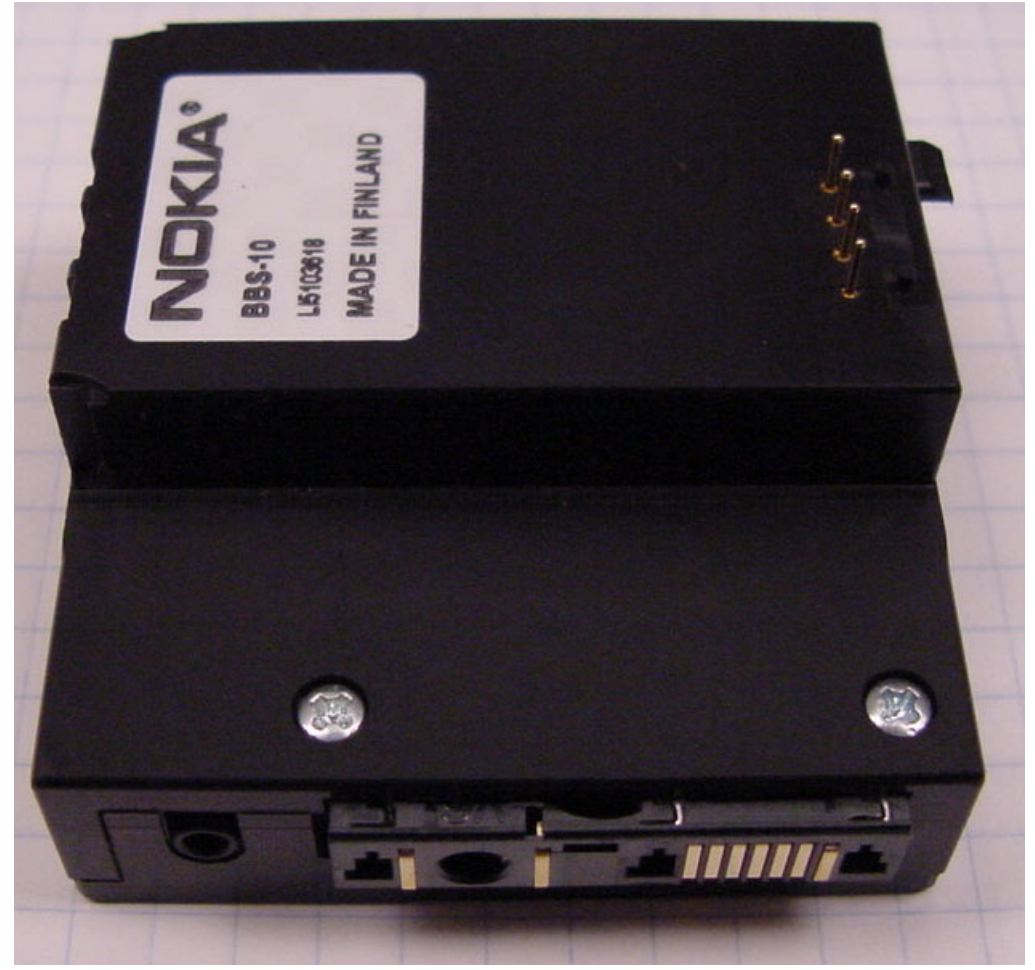

# Flash Loading Adapter FLA-5 or FLA-7 (Sales Pack)

Flash loading adapters FLA-5 and FLA-7 may be used interchangeably with NPW-3.

The FLA–5/FLA–7 is used with the Flash Adapter FLA–12 and Service Cable SCH–5 (or SCH-5A). Power is supplied from the Flash Security Box TDF-4 via a DC cable PCC-1. (The PCC–1 can be replaced with a travel charger ACH–6), and is connected to the Flash Prommer FPS-4 with cable AXS-5.

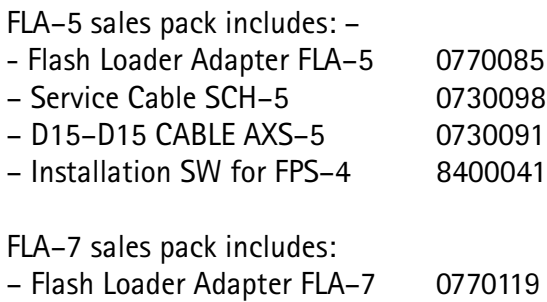

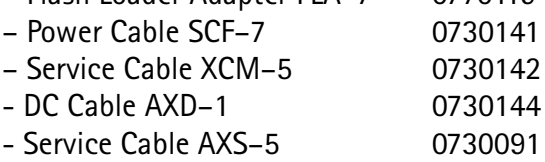

### **Product Code**

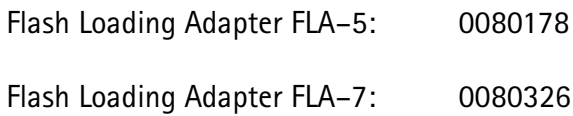

### **View of FLA-5**

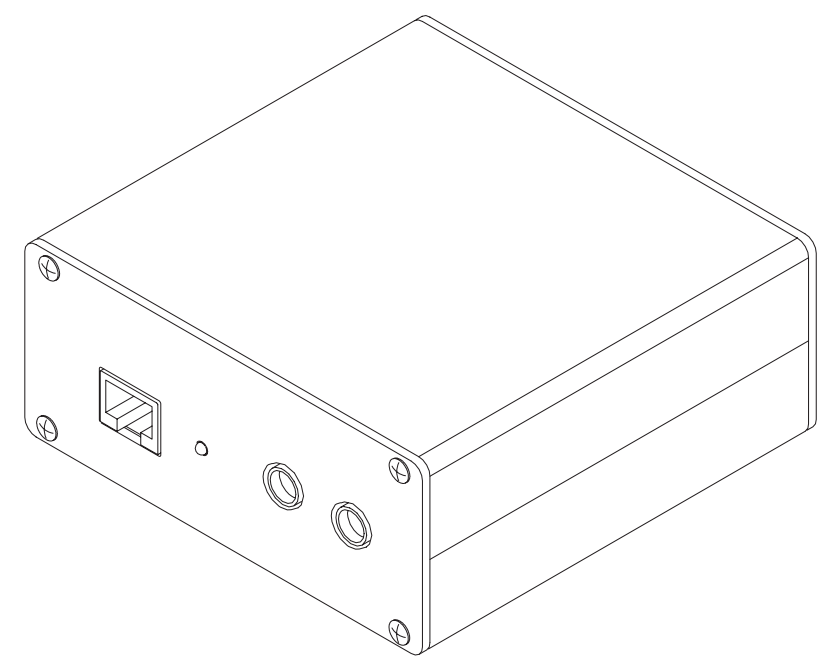

# Flash Prommer FPS-4S (Sales Pack)

The Flash Prommer FPS-4S is used to update the main software of the phone. Updating is done by first loading the new MCU software from the PC to the flash prommer, and then loading the new SW from the prommer to the phone. When updating more than one phone in succession, the MCU software only needs to be loaded to the prommer once.

The sales pack includes:

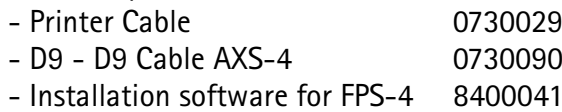

#### **Product Code**

Flash Prommer FPS-4S: 0081275

View of FPS-4S

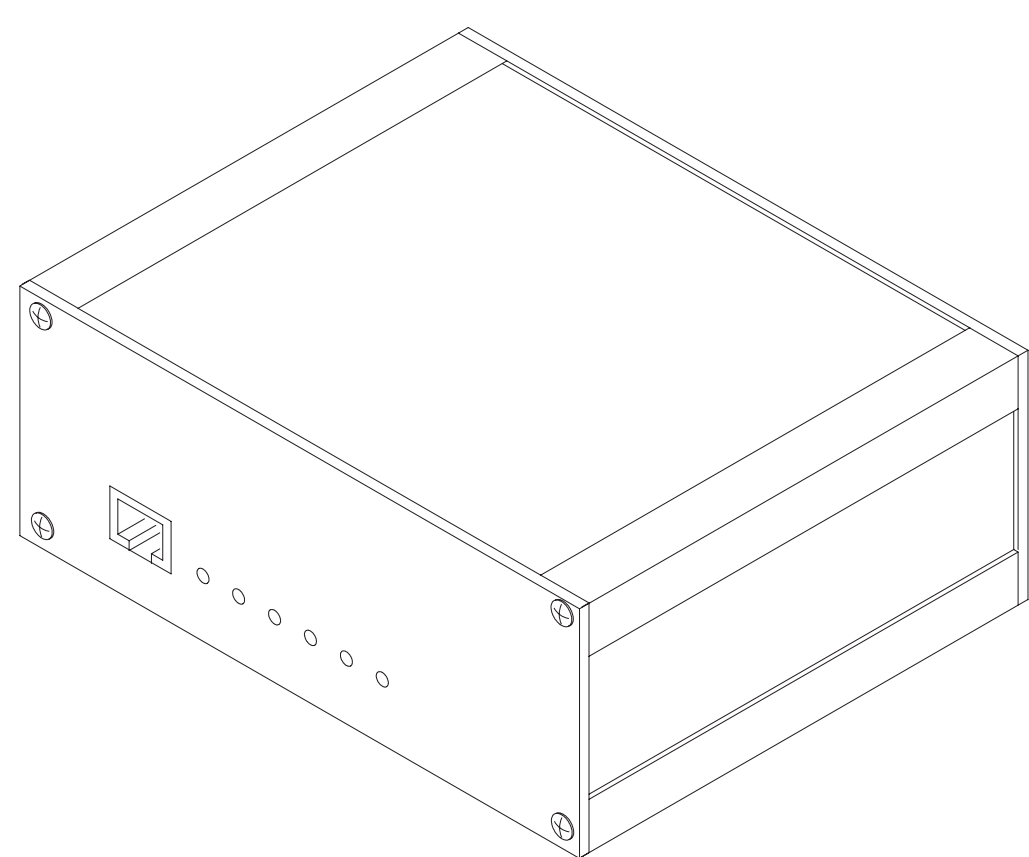

# **Security Box TDF-4**

The Security Box TDF-4 is required for updating MCU software and for infrared testing.

Note: TDF-4 is delivered in de-activated mode. Fill in the Activation Request Form (sent with TDF-4), and fax to NMP Salo to get the activation code.

#### **Product Code**

Security Box TDF-4: 0770106

#### **View of TDF-4**

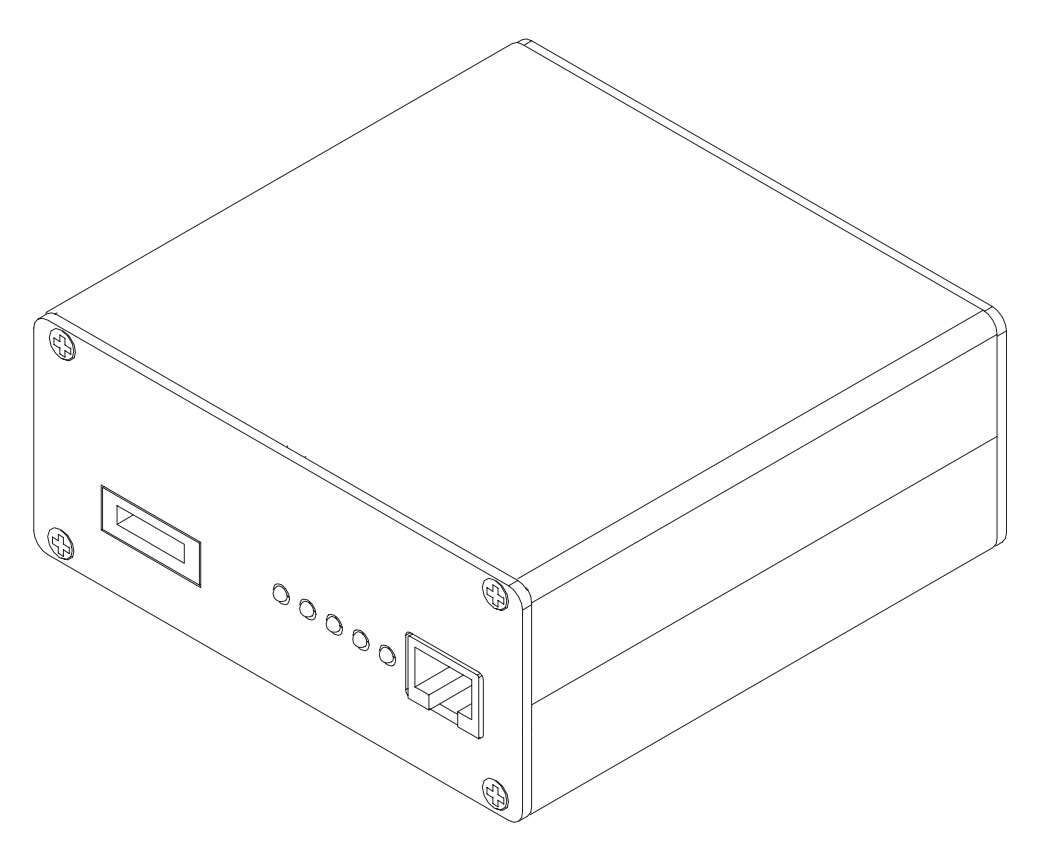

# **Service Audio Box JBA-4**

The Service Audio Box JBA-4 is used to test audio while using the BBS-10 service battery.

### **Product Code**

Service Audio Box JBA-4: 0770184

#### View of JBA-4

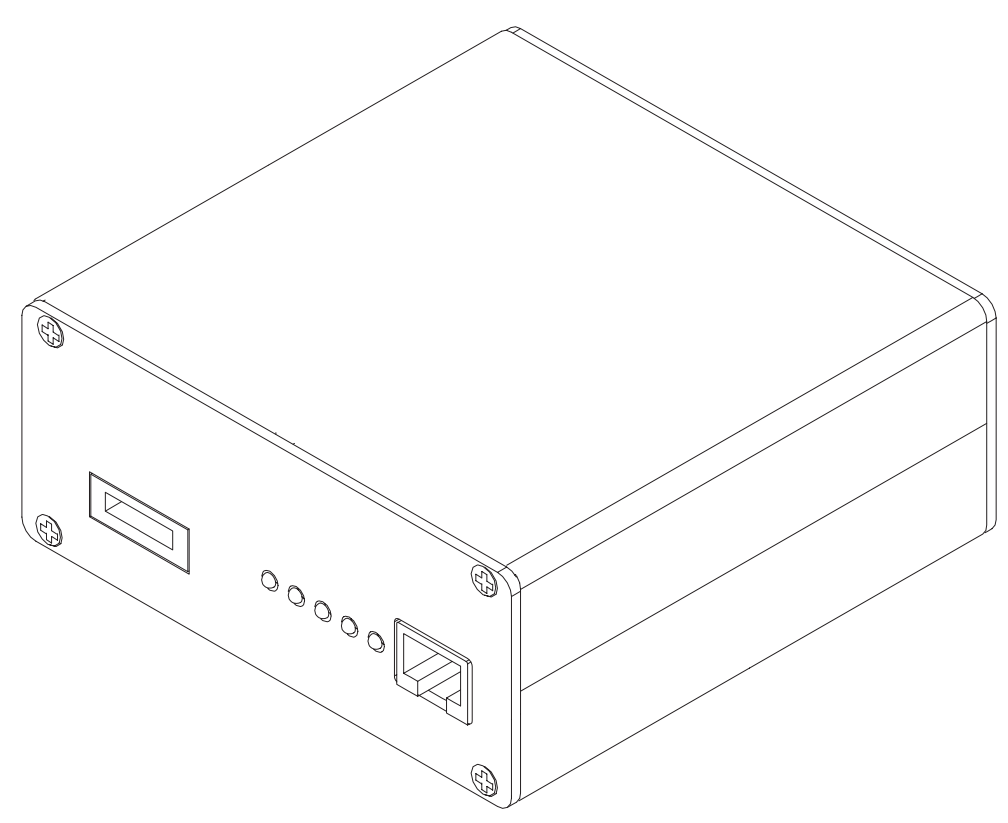

**PAMS Technical Documentation** 

# D15-D15 Cable AXS-5

The D15-D15 Cable AXS-5 is used to connect two 15-pin D connectors (e.g., between FLA-5 and FPS-4S).

### **Product Code**

D15-D15 Cable AXS-5: 0730091

View of AXS-5

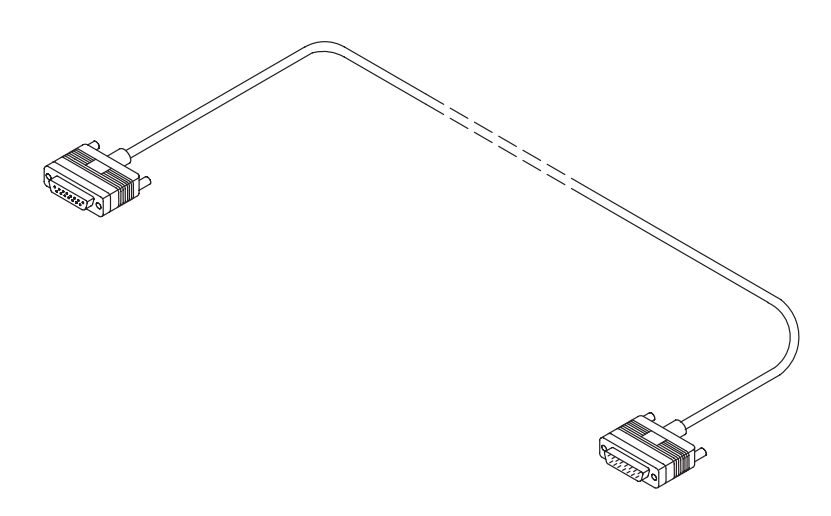

# DC Cable PCC-1

The DC Cable PCC-1 is used to connect FLA-5 and TDF-4.

### **Product Code**

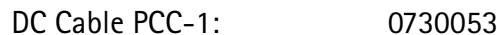

View of PCC-1

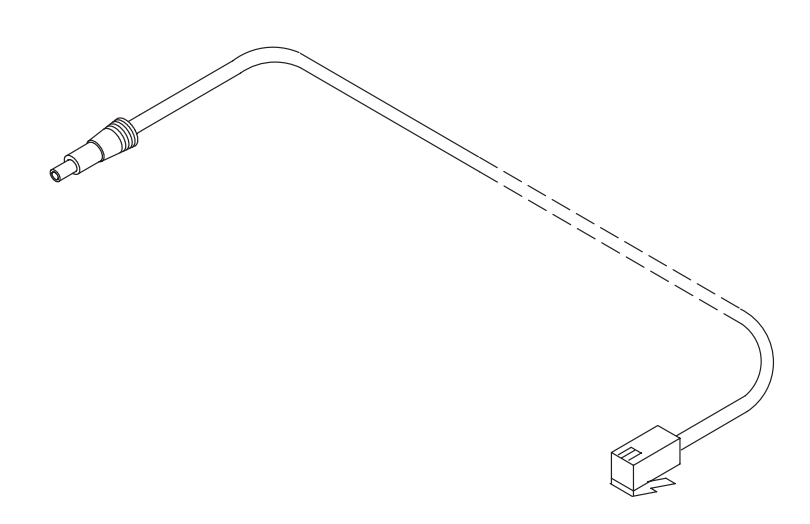

# DC Cable SCB-3

The DC Cable SCB-3 is used to connect the Service Box to the charger connection Vin of the phone when doing the charger calibration service procedure.

### **Product Code**

DC Cable SCB-3: 0730114

### View of SCB-3

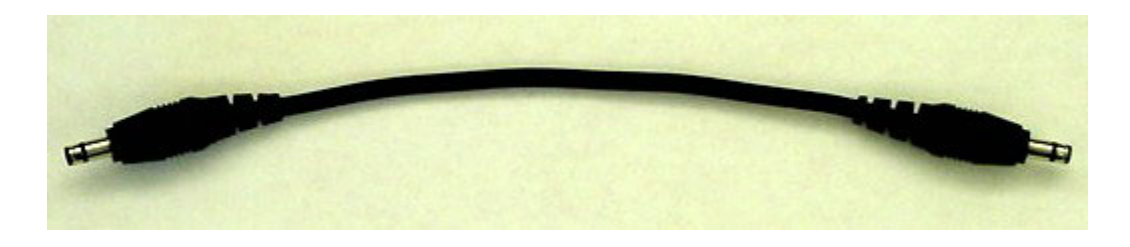

# **MBUS Cable DAU-9S**

The MBUS Cable DAU-9S has a modular connector, used with the MJS-59.

#### **Product Code**

MBUS Cable DAU-9S: 0730108

### View of DAU-9S

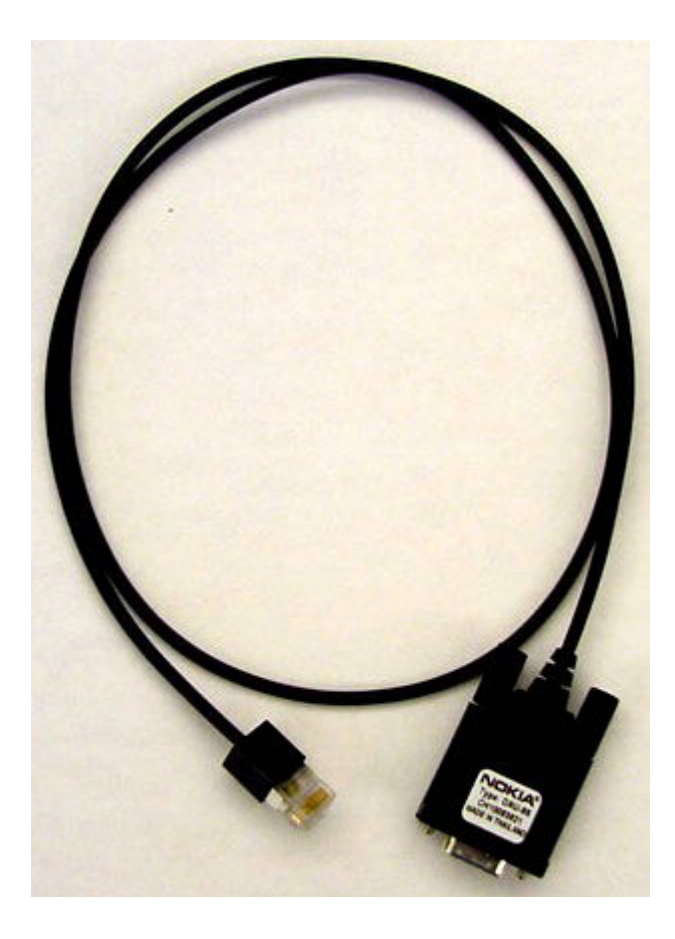

# **Power Cable PCS-1**

The Power Cable PCS-1 is used to connect the module jig MJS-59 to an external power supply.

### **Product Code**

Power Cable PCS-1: 0730012

### View of PCS-1

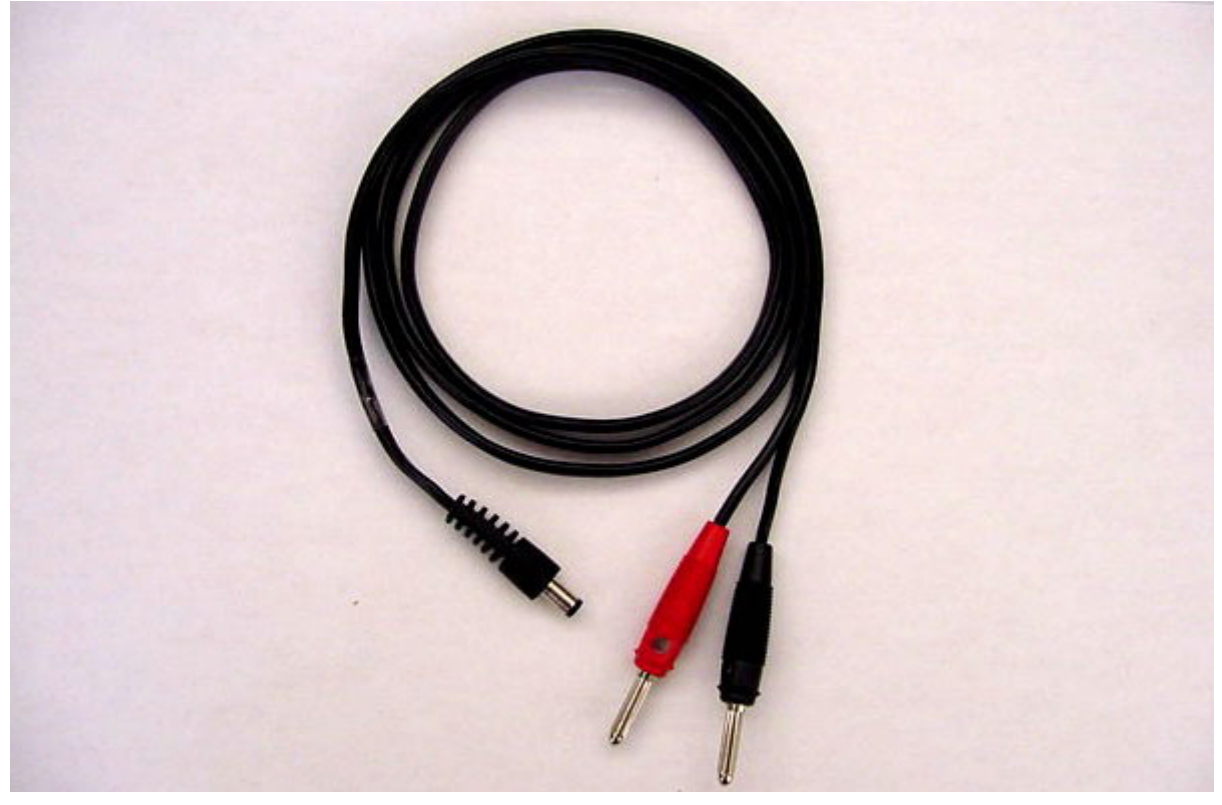

# **Modular Service Cable SCH-5A**

The Service Cable SCH-5A is used between the phone and Service Audio Box JBA-4 (or modular T-adapter). It is also used between the phone and the Flash Loading Adapter  $FLA-5.$ 

### **Product code**

Service Cable SCH-5A: 0730166

### View of SCH-5A

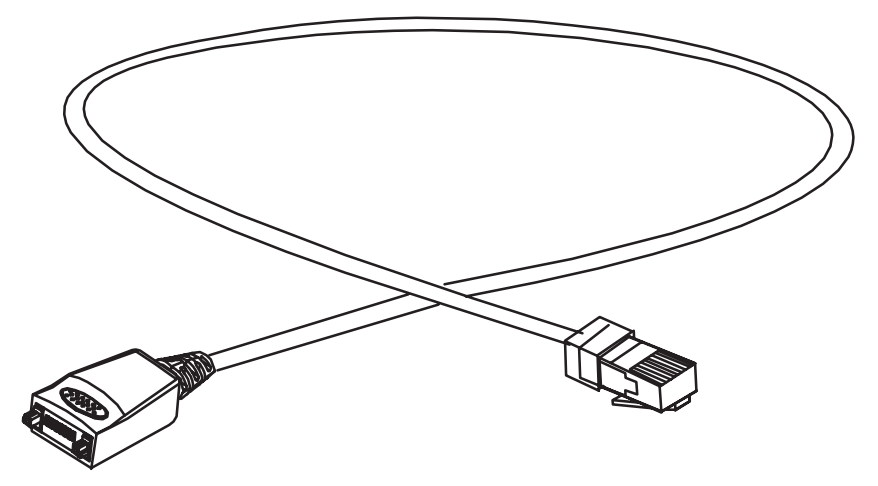

# **SW Security Device PKD-1**

SW security device is a piece of hardware enabling the use of the service software when connected to the parallel (LPT) port of the PC. A dongle is required for use of the service software. A printer or any such device can be connected to the PC through the dongle, if needed.

Caution: Make sure thet you have switched off the PC and the printer before making connections!

Caution: Do not connected the PKD-1 to the serial port. You may damage your PKD-1!

#### **Product Code**

SW Security Device PKD-1: 0750018

#### **View of SW Security Device**

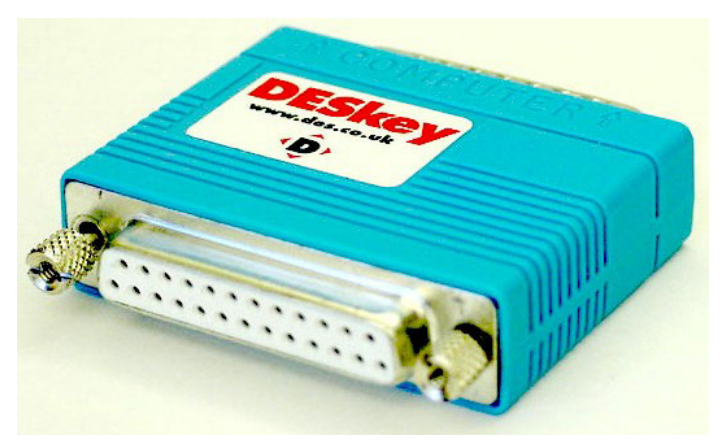

# Dongle/Flash Device FLS-2D (Sales Pack)

FLS-2D is a dongle and flash device incorporated into one package, developed specifically for POS use.

#### **Product Code**

Sales Pack - Americas:

0081309

View of FLS-2D

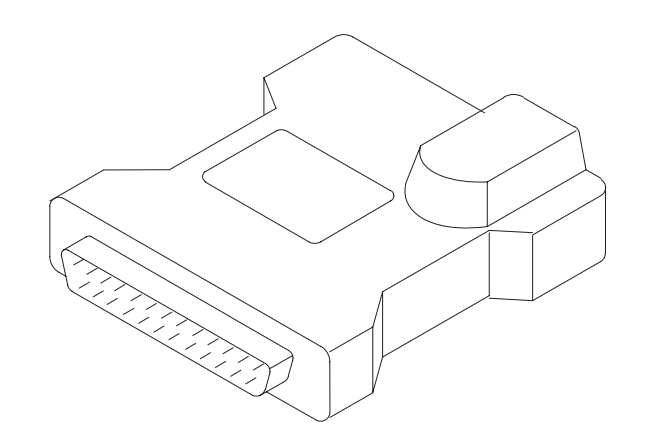

#### **Sales Pack Contents**

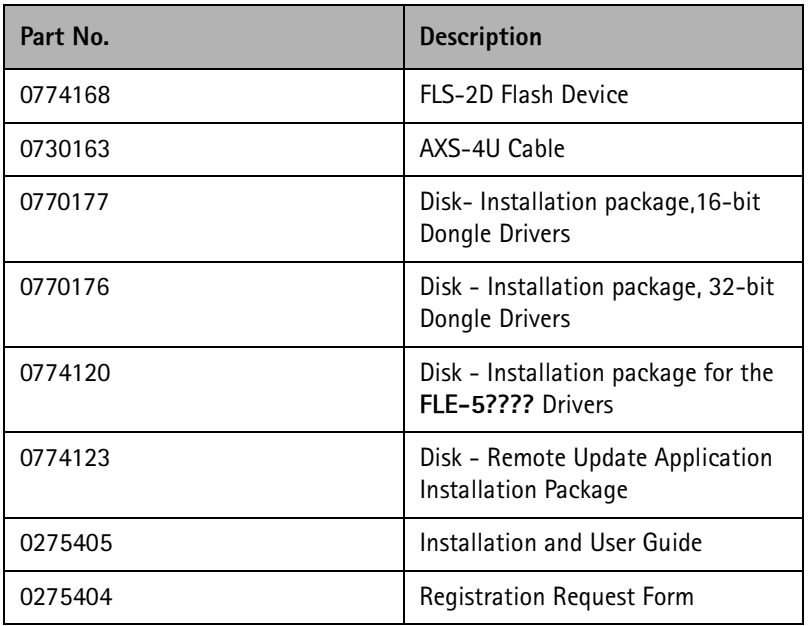

Note: In addition to this Sales Pack, a Service Cable will be required to connect the FLS-2D to the Product/Phone to be flashed (e.g. XMS-3), and a software package to run the flashing process.

The following drawing shows how to connect the FLS-2 device and associated cables to the PC and Product/Phone.

PAMS Technical Documentation 7. Service Tools

### **FLS-2D Connection Diagram**

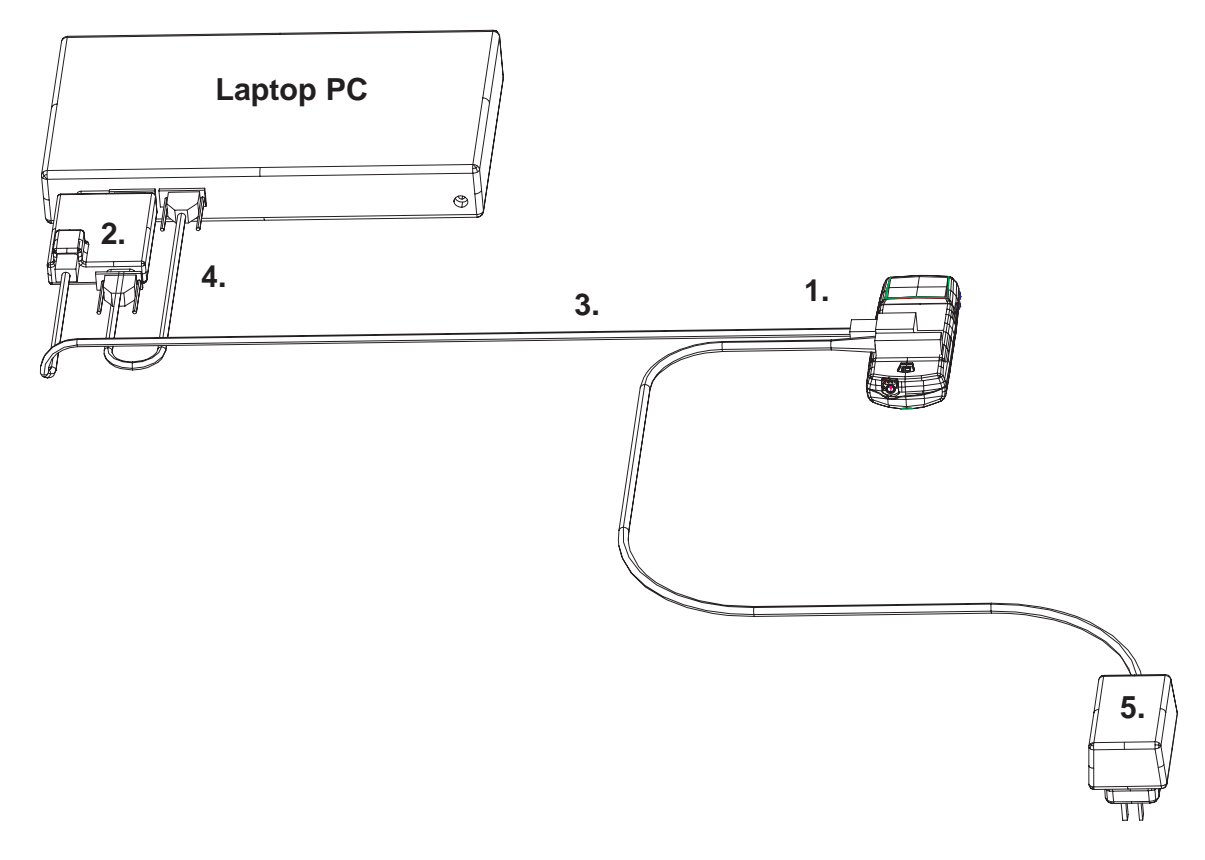

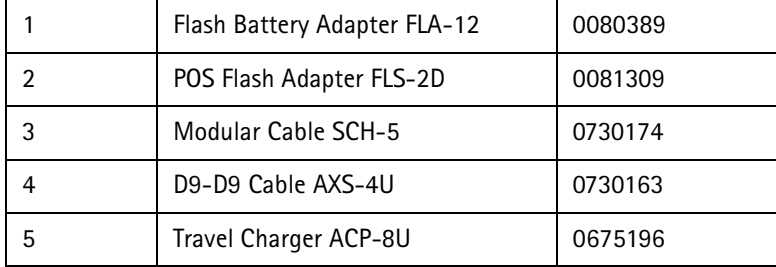

# **Audio Patch Cable ADS-5**

ADS-5 is used to create an audio loop from the headset connector of the phone to the audio connection of BBS-10 service battery.

### **Product Code**

Audio Patch Cable ADS-5: 0730229

### View of ADS-5

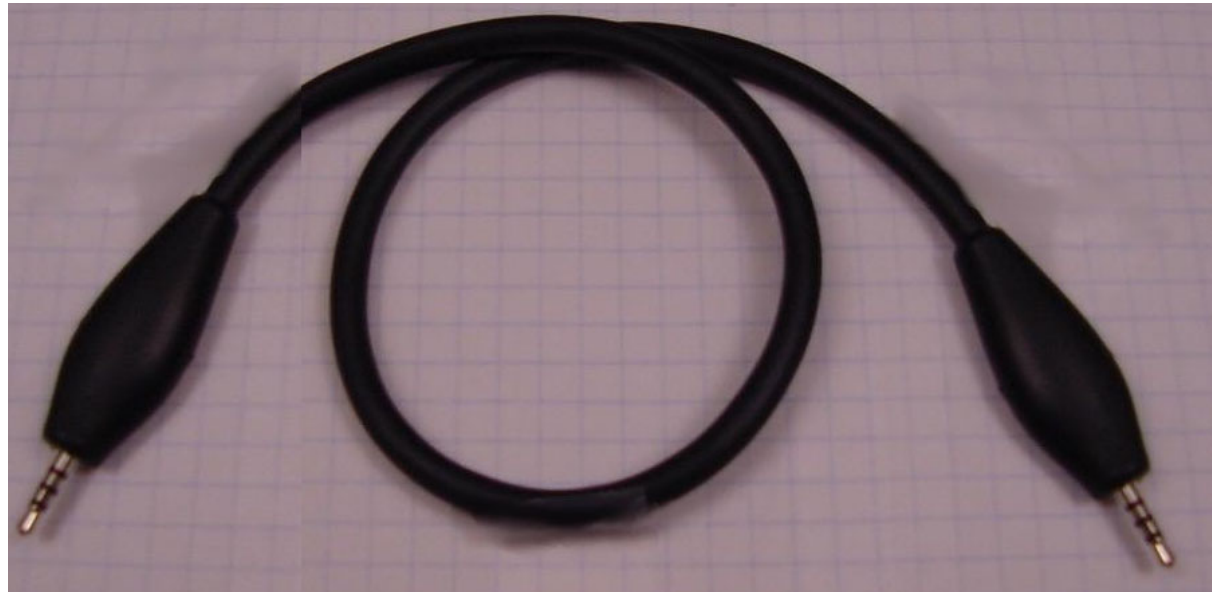

# **Audio Cable ADS-7**

ADS-7 audio cable is for use with module jig MJS-59. Audio is split at the module jig, eliminating the need for a separate audio box in this configuration.

### **Product Code**

Audio Cable ADS-7:0730261

### View of ADS-7

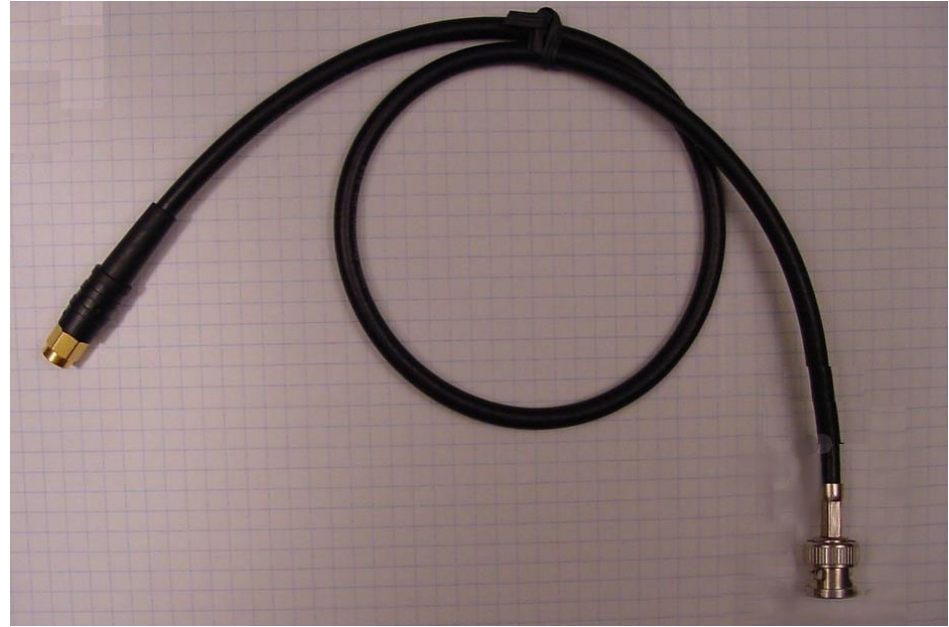

# DC Cable FLC-2

FLC-2 is used to connect the BBS-10 service battery to a variable power supply when used in service mode.

### **Product Code**

DC Cable FLC-2: 0730185

### View of FLC-2

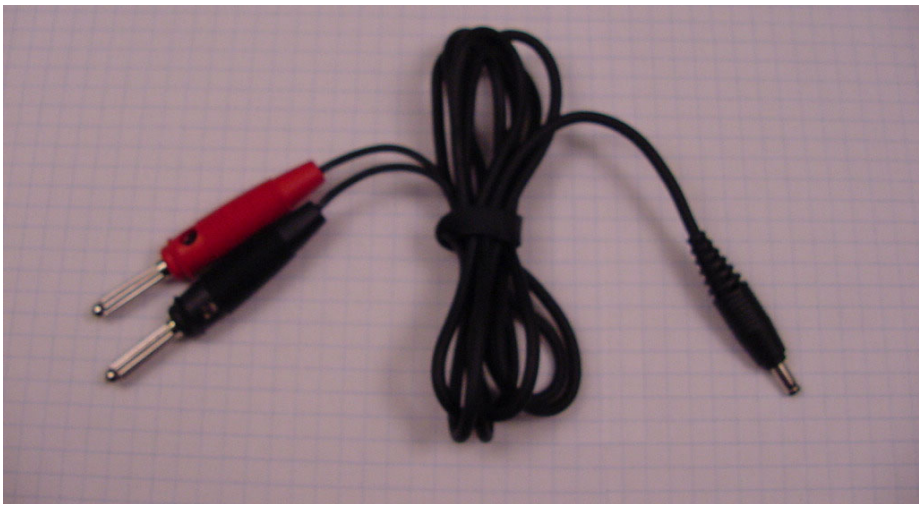

# Docking Station (JBU-11) and **RF Adapter (RC1)**

The Docking Station and RF Adapter are needed for Mbus, Fbus, and RF connections. The docking station also may be used without RC1 if RF output is not desired. The RC1 uses the GAC-5 for RF interface.

The Docking Station may be powered by the FPS-4 setup (FLA-7), or by an external power supply.

Note: Toggle the DC power supply switch to correct mode before applying power.

#### **Product Code**

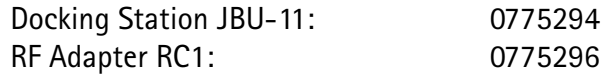

#### View of JBU-11 (with RC1 and phone)

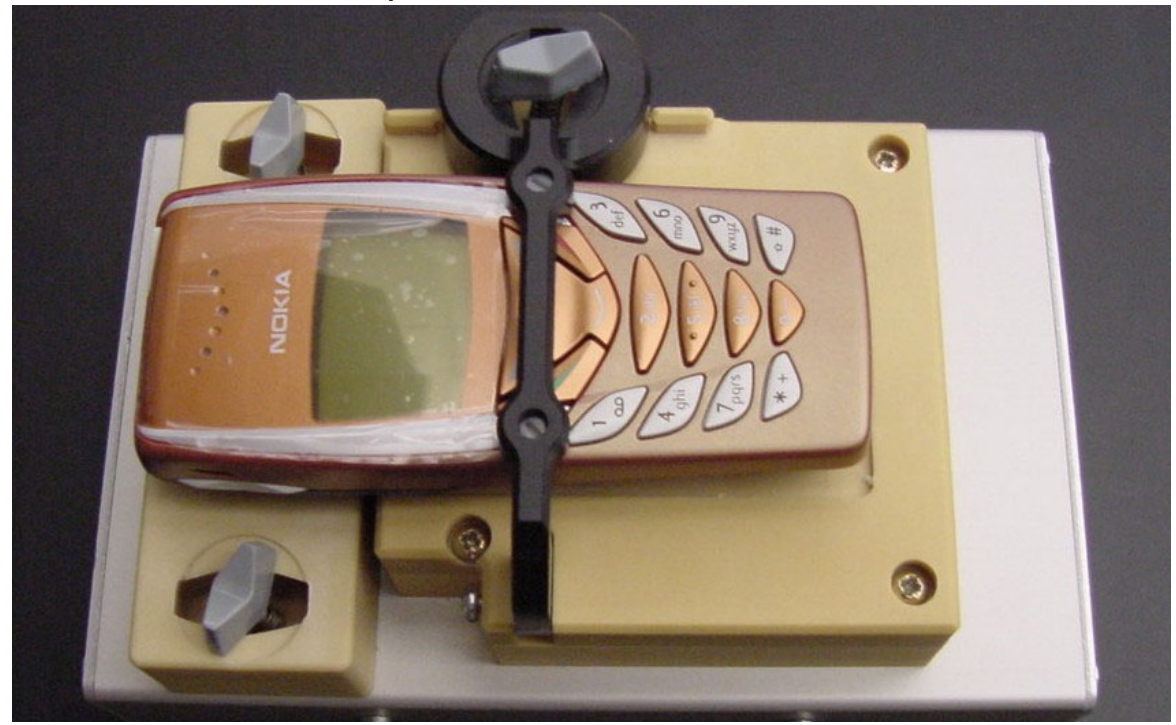

# **RF Connector XRS-5**

XRS-5 is used for readings, in conjunction with the BBS-10 service battery.

### **Product Code**

RF Connector XRS-5: 0730228

#### View of XRS-5

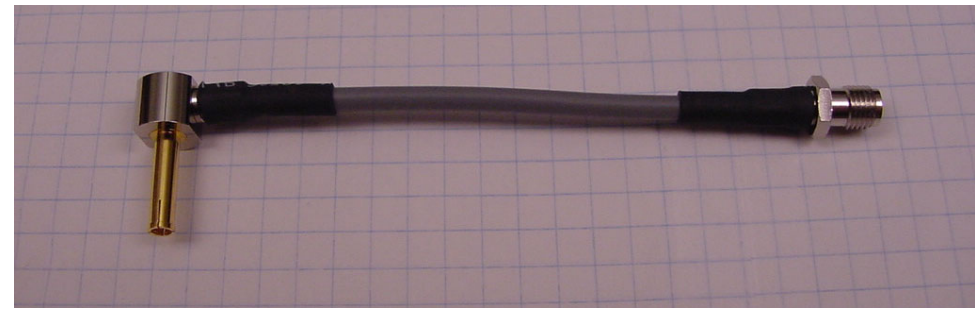

View of Setup BBS-10, XRS-5, ADS-5, SCH-5A, ACP-12U

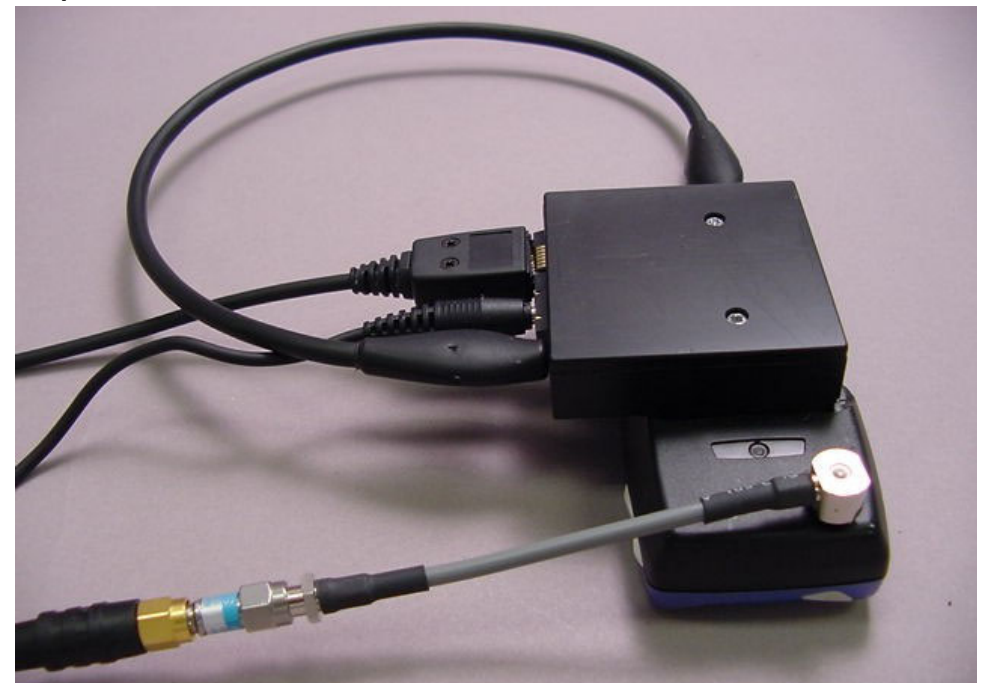

# **RF Connector GAC-5**

GAC-5 is used with JBU-11/RC1 and MJS-59 to make RF connections. This connector is included with both tools; however, it is available separately as a user replaceable part in the event of damage.

The connector and both jigs are designed to accept a micro in-line attenuator. This permits attenuation as close to the source RF as possible.

#### **Product Code**

RF Connector GAC-5: 0770473

#### View of GAC-5

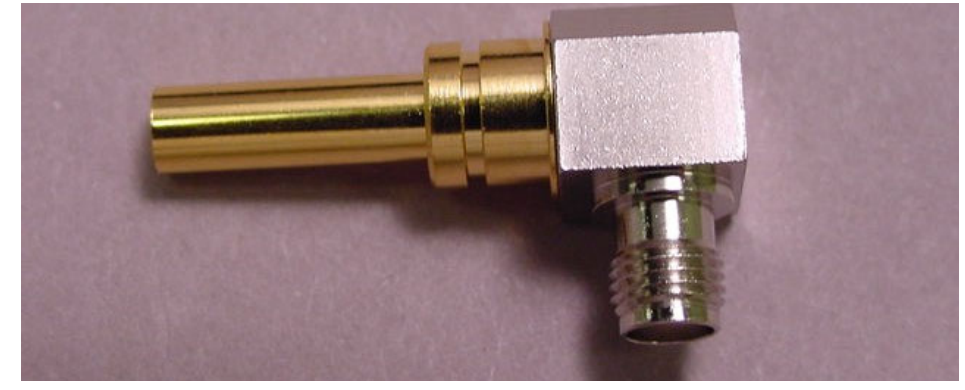